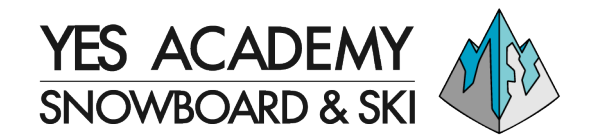

## **TARIFFE LEZIONE PRIVATA**

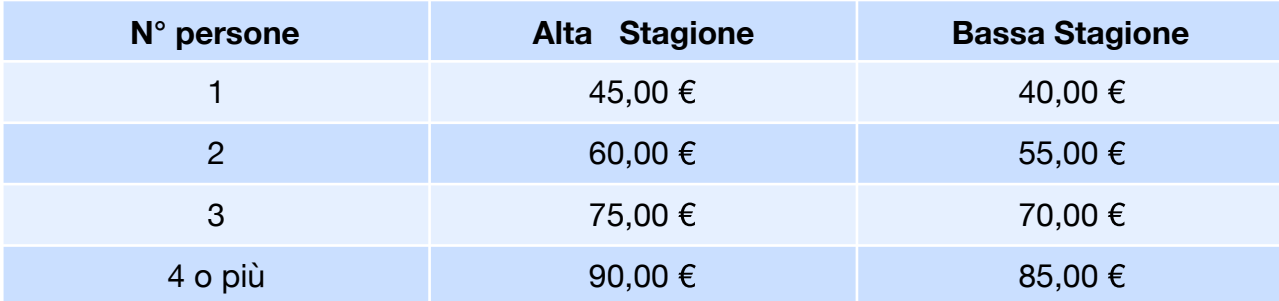

Alta Stagione: 22 Dic 2019 - 6 Gen 2020 | 1 feb 2020 – 15 Mar 2020 Bassa Stagione: Apertura Impianti – 21 Dic 2019 | 7 - 31 Gen 2020 |16 Mar – Fine Stagione